# Storyboard<br>Project Name

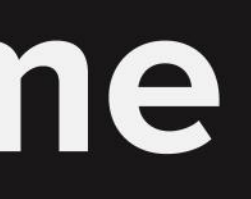

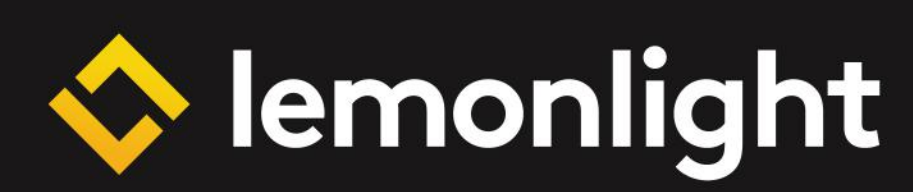

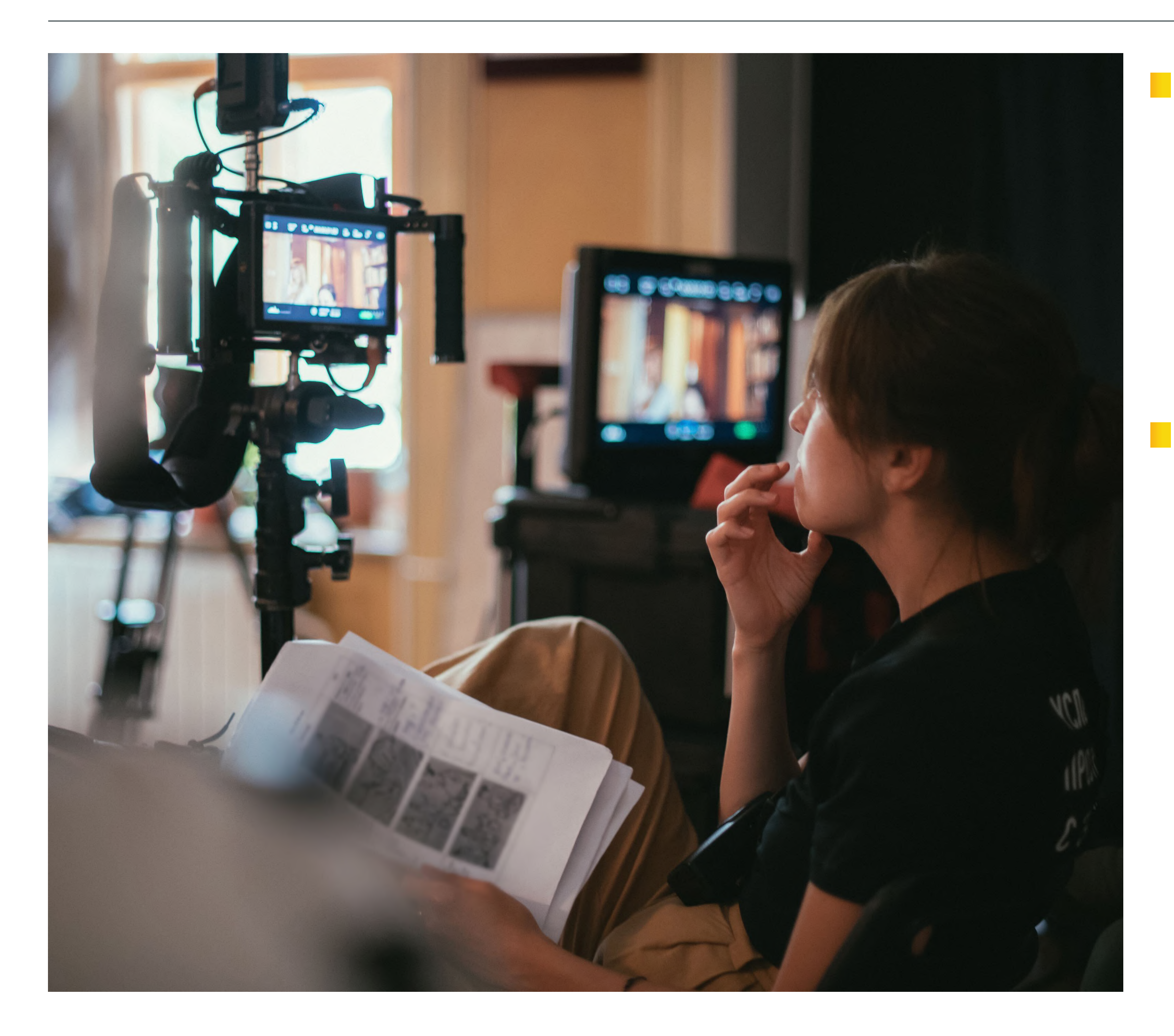

# **NAT IS a Storyboard?**

Remonlight

**9**

# **Need a Storyboard for Your Next Video Project?**

A storyboard is a graphic layout that sequences illustrations and images with the purpose of visually representing events in a film, animation, motion graphic or other interactive media. Think of it like a comic book but for video. It shows the shots that make up a scene and can be created in either physical or digital form.

Storyboards are used by film directors, television producers, and video game designers to plan out the key events in their project. They are also used by animators to plan out the key frames in their animation.

We designed this template to make the process of assembling and sharing your next professional storyboard much easier. Whether you're new to the process or just looking for a way to streamline it, this template is perfect for you.

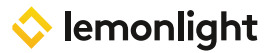

# **FRAME 1**

# **FRAME 2**

## **FRAME 3**

# **DESCRIPTION VOICEOVER**

# **DESCRIPTION VOICEOVER**

# **DESCRIPTION VOICEOVER**

Insert a description of the visuals for frame 1 here. Be as detailed as you want.

Insert your text here.

Insert your text here.

Insert the text that will be read by the voice over artist here. Only include the text that will be read while the visual in the corresponding frame is on screen.

Insert your text here.

Insert your text here.

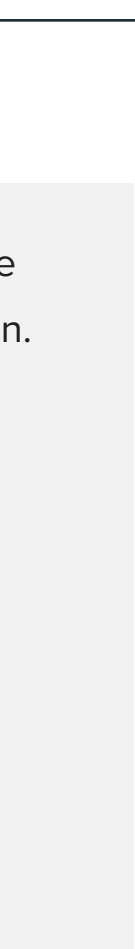

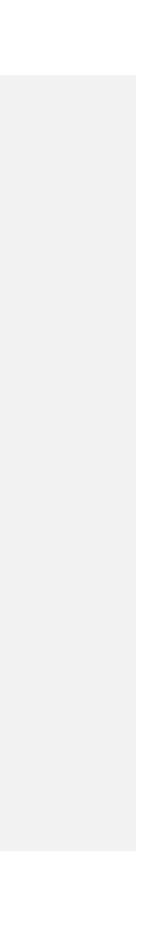

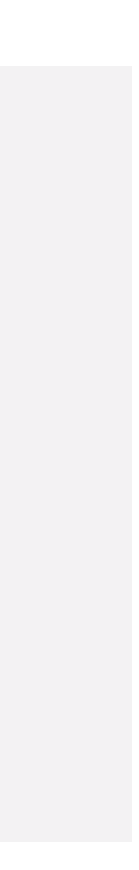

Hee hingfs stuff.

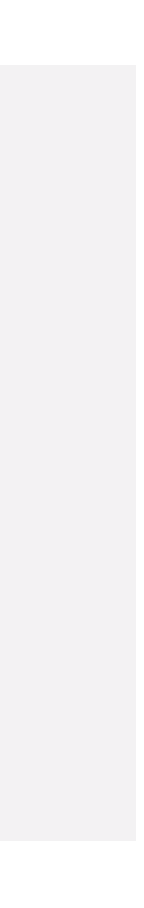

# **FRAME 4**

# **FRAME 5**

# **FRAME 6**

# **DESCRIPTION VOICEOVER**

# **DESCRIPTION VOICEOVER**

# **DESCRIPTION VOICEOVER**

Insert your text here.

Insert your text here.

Insert your text here.

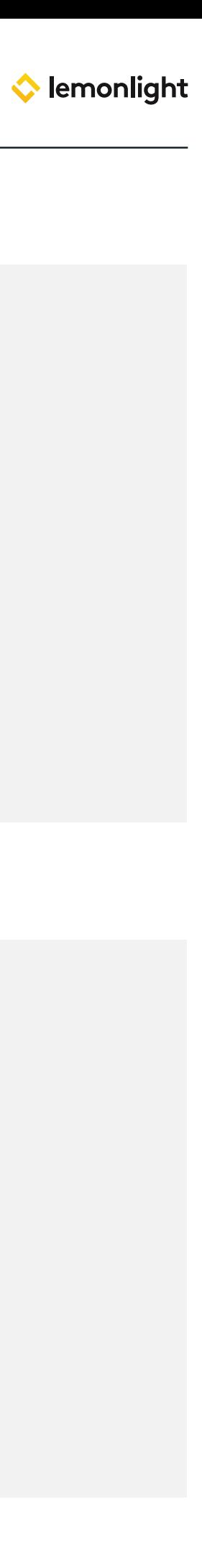

Insert your text here.

Insert your text here.

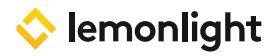

# **FRAME 7**

# **FRAME 8**

# **FRAME 9**

# **DESCRIPTION VOICEOVER**

# **DESCRIPTION VOICEOVER**

# **DESCRIPTION VOICEOVER**

Insert your text here.

Insert your text here.

Insert your text here.

Insert your text here.

Insert your text here.

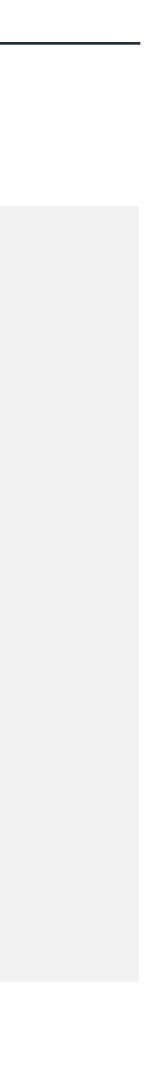

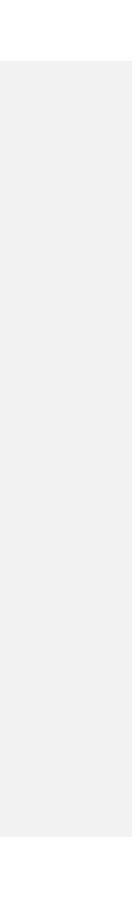

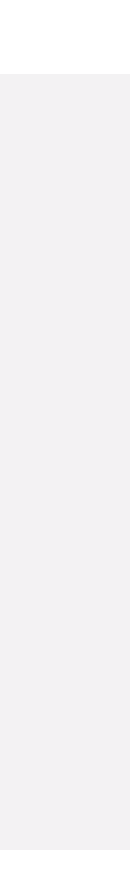

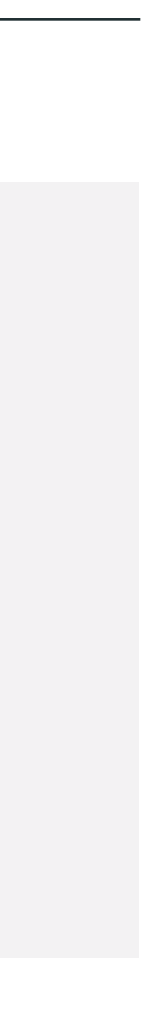

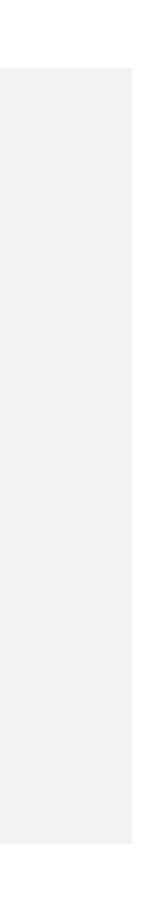

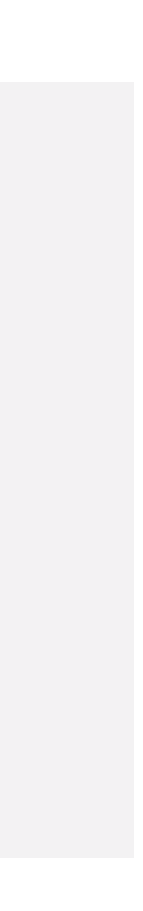

# **FRAME 10**

# **FRAME 11**

# **FRAME 12**

# **DESCRIPTION VOICEOVER**

# **DESCRIPTION VOICEOVER**

# **DESCRIPTION VOICEOVER**

Insert your text here.

Insert your text here.

Insert your text here.

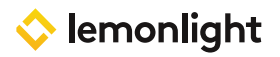

Insert your text here.

Insert your text here.

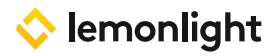

# **FRAME 13**

# **FRAME 14**

# **FRAME 15**

# **DESCRIPTION VOICEOVER**

# **DESCRIPTION VOICEOVER**

# **DESCRIPTION VOICEOVER**

Insert your text here.

Insert your text here.

Insert your text here.

Insert your text here.

Insert your text here.

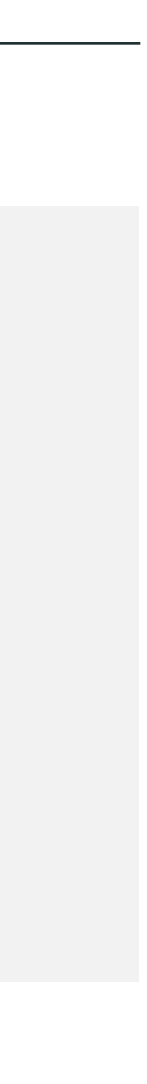

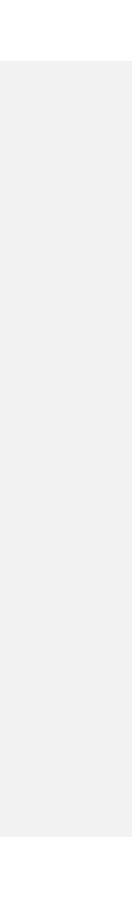

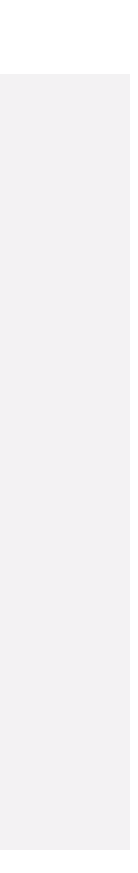

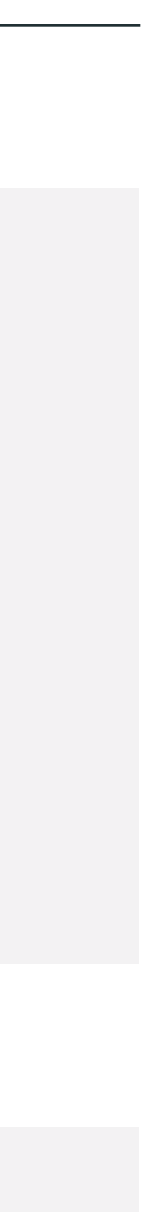

# **FRAME 16**

# **FRAME 17**

# **FRAME 18**

# **DESCRIPTION VOICEOVER**

# **DESCRIPTION VOICEOVER**

# **DESCRIPTION VOICEOVER**

Insert your text here.

Insert your text here.

Insert your text here.

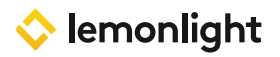

Insert your text here.

Insert your text here.

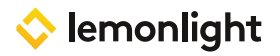

# **FRAME 19**

# **FRAME 20**

# **FRAME 21**

# **DESCRIPTION VOICEOVER**

# **DESCRIPTION VOICEOVER**

# **DESCRIPTION VOICEOVER**

Insert your text here.

Insert your text here.

Insert your text here.

Insert your text here.

Insert your text here.

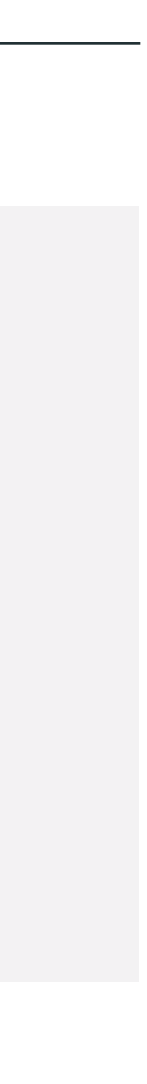

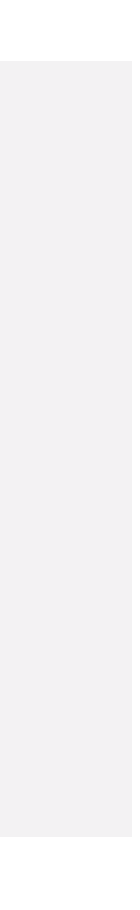

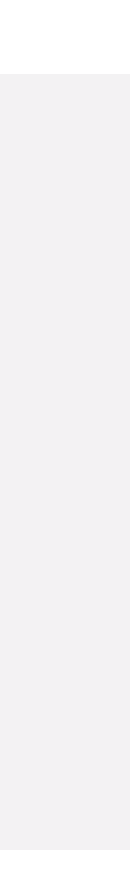